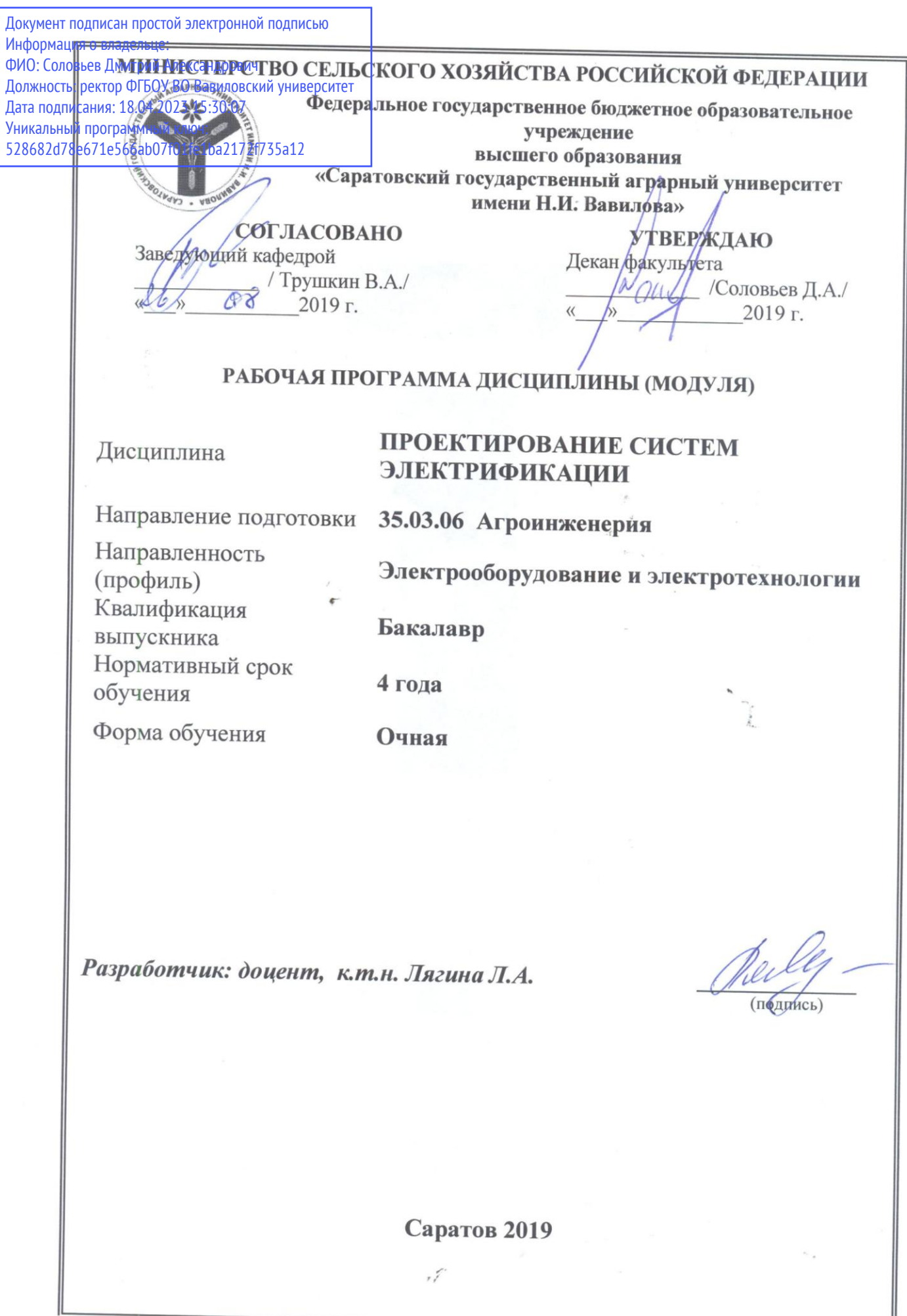

 $\mathbb{I}$ 

# **1. Цель освоения дисциплины**

Целью освоения дисциплины «Проектирование систем электрификации» является формирование у обучающихся навыков в использовании систематизированной и обобщенной информации по формированию и использованию ресурсов предприятия АПК для обоснования стратегии развития.

## **2. Место дисциплины в структуре ОПОП ВО**

В соответствии с учебным планом по направлению подготовки 35.03.06 Агроинженерия дисциплина «Проектирование систем электрификации» относится к дисциплинам образовательных отношений части первого блока.

Для изучения данной дисциплины необходимы знания, умения и навыки, формируемые предшествующими дисциплинами, практиками: «Проектирование электротехнологий в АПК», «Охрана труда», «Статистические методы обработки данных в агроинженерии», «Электропривод», «Эксплуатация электрооборудования и средств автоматизации», «Автоматизация и роботизация технологических процессов сельскохозяйственного производства», «Электроснабжение», «Энергосбережение».

Дисциплина «Проектирование систем электрификации» является базовой для изучения практик: «Технологическая (проектно-технологическая) практика», «Преддипломная практика», «Защита выпускной квалификационной работы, включая подготовку к процедуре защиты и процедуру защиты», последующие дисциплины отсутствуют.

## **3. Перечень планируемых результатов обучения по дисциплине, соотнесенных с индикаторами достижениями компетенций**

Изучение данной дисциплины направлено на формирование у обучающихся компетенций, представленных в табл.1.

**Таблица 1**

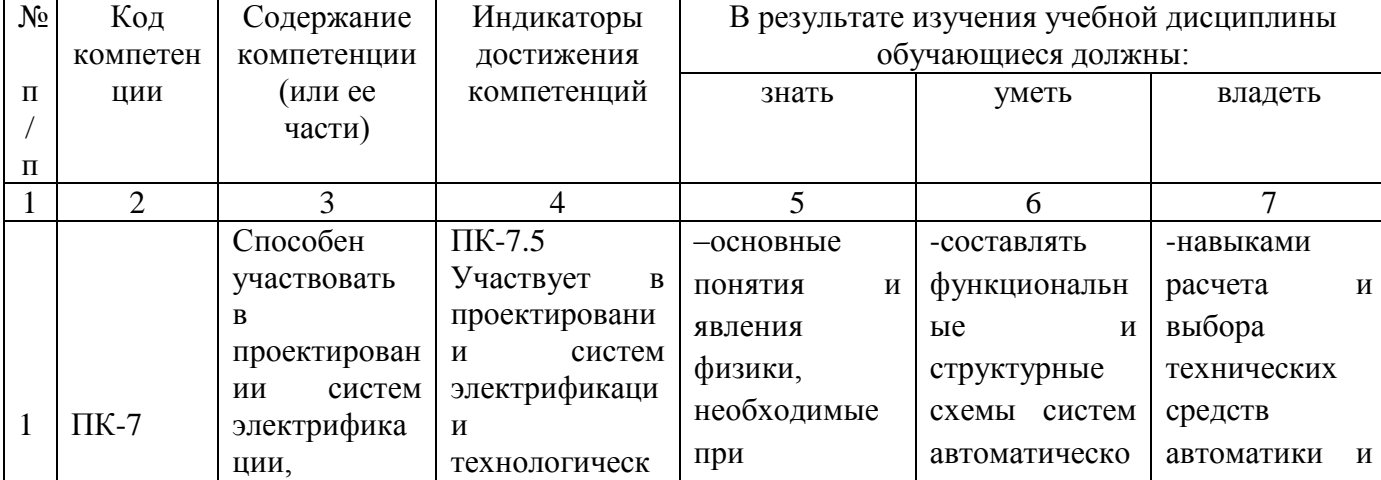

### **Требования к результатам освоения дисциплины**

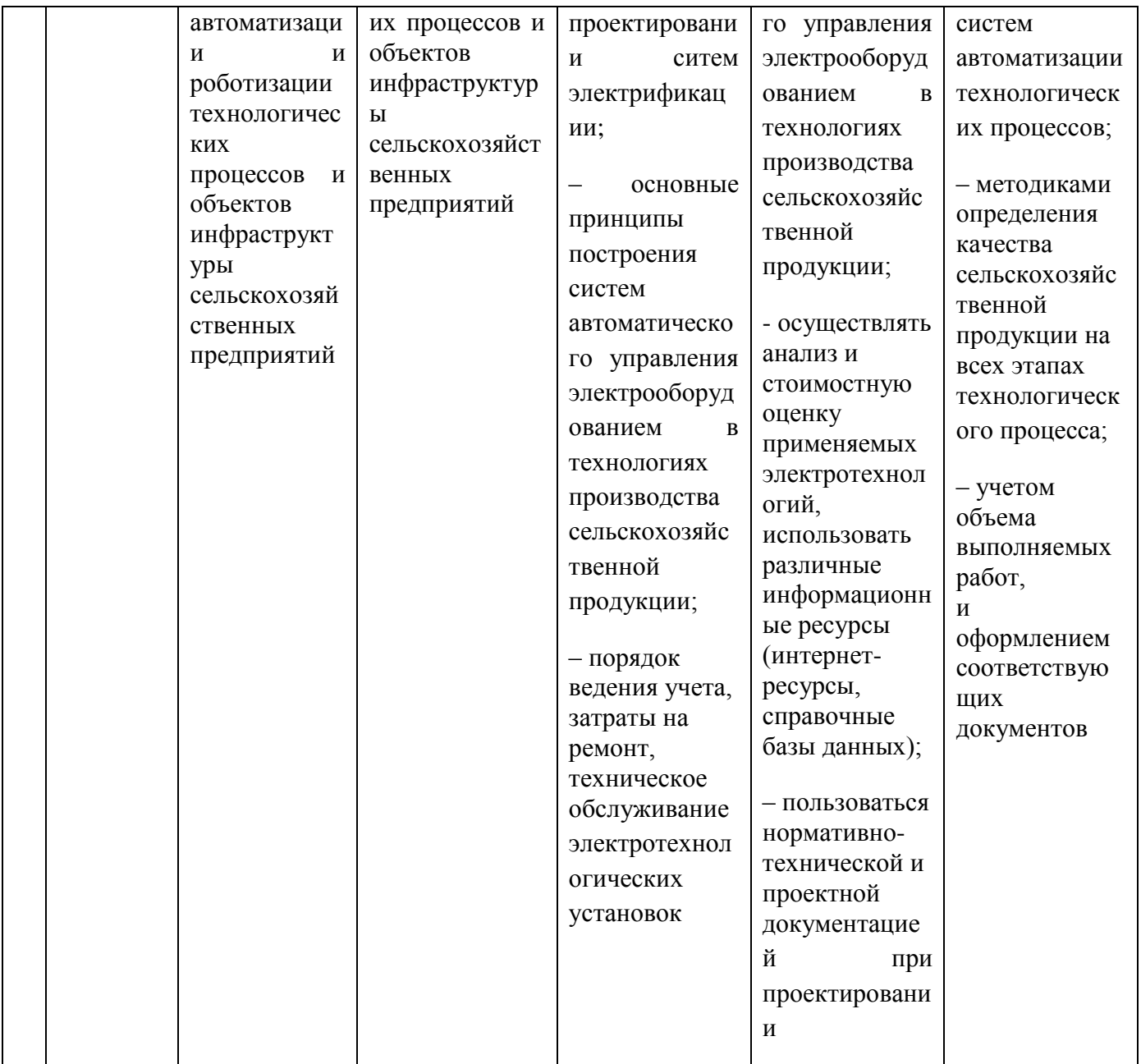

# **4. Объём, структура и содержание дисциплины**

Общая трудоемкость дисциплины составляет 3 зачетных единицы, 108 часов.

### **Таблица 2**

## **Объем дисциплины**

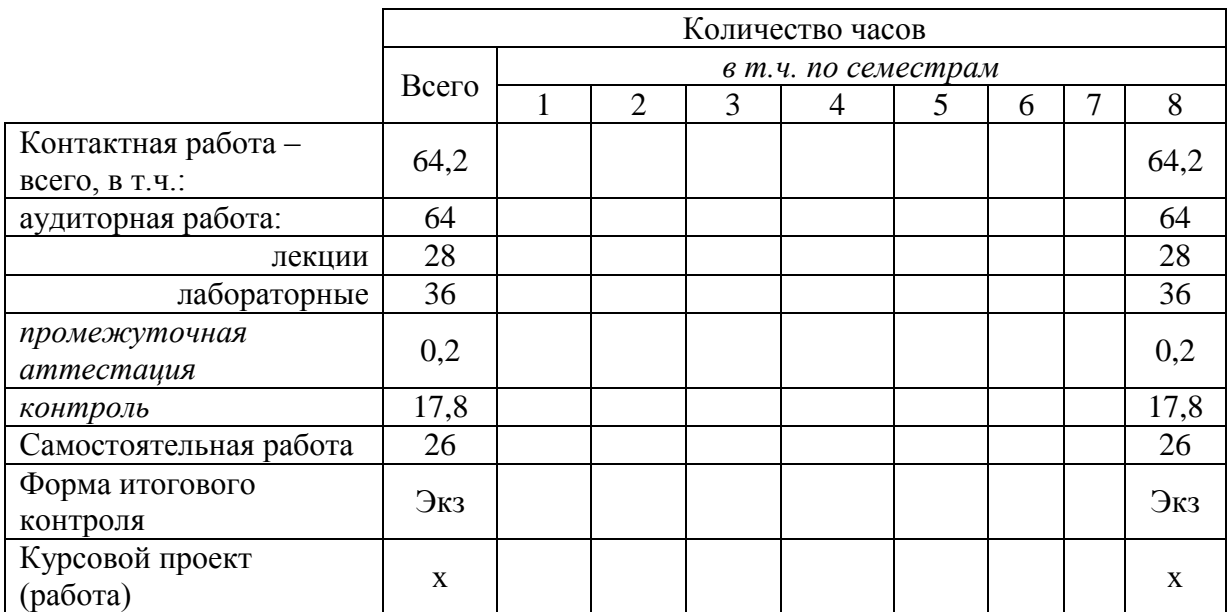

#### **Таблица 3**

## **Структура и содержание дисциплины**

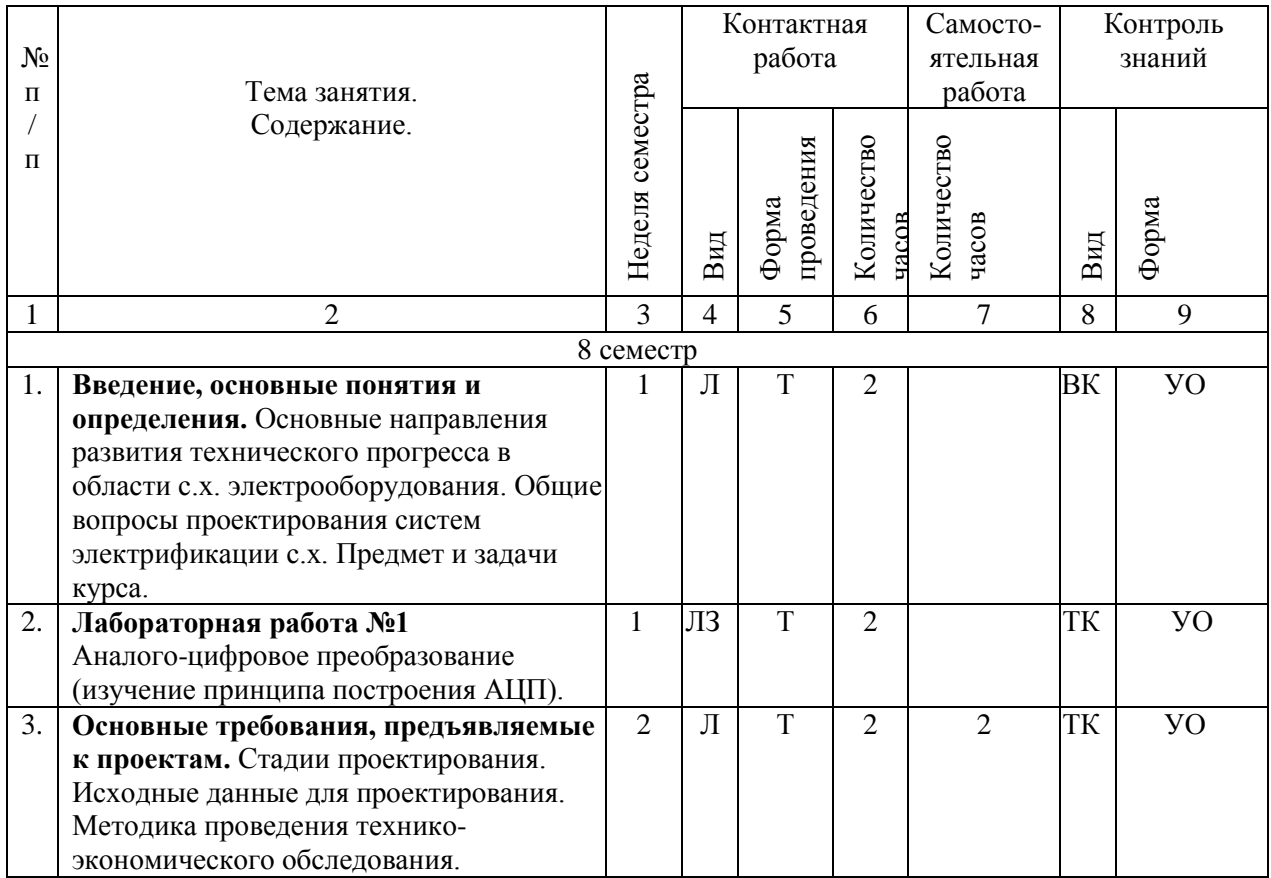

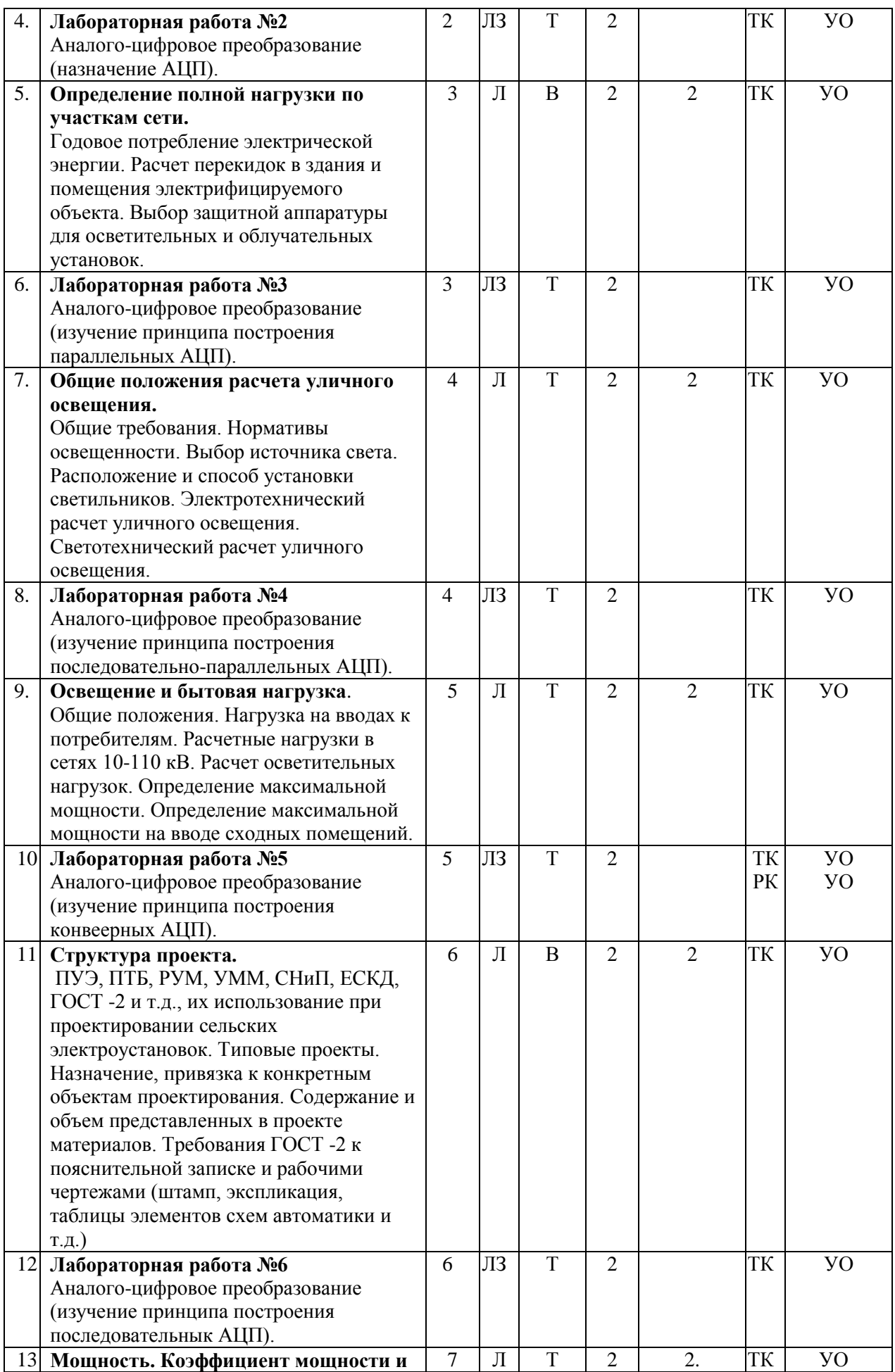

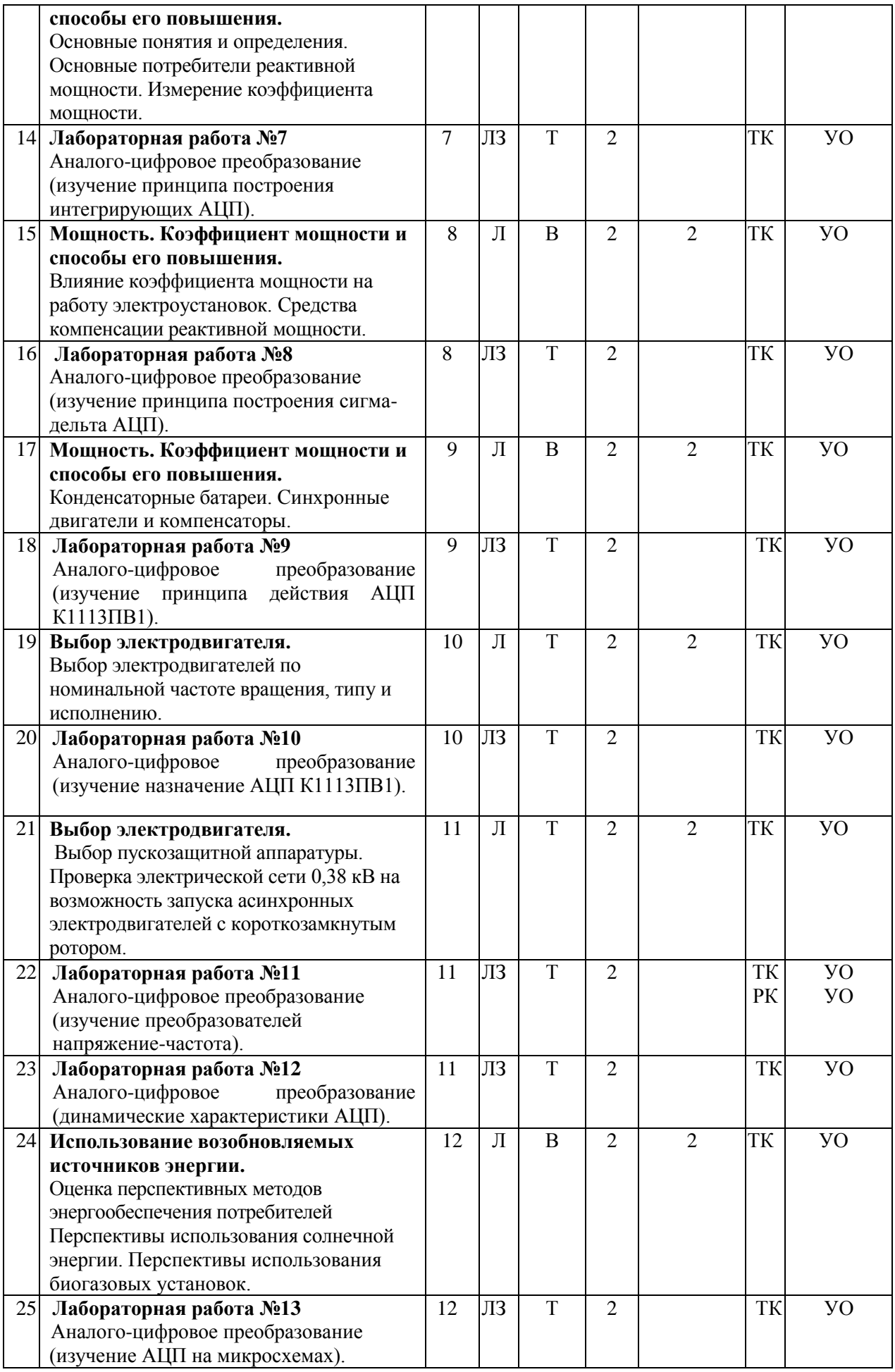

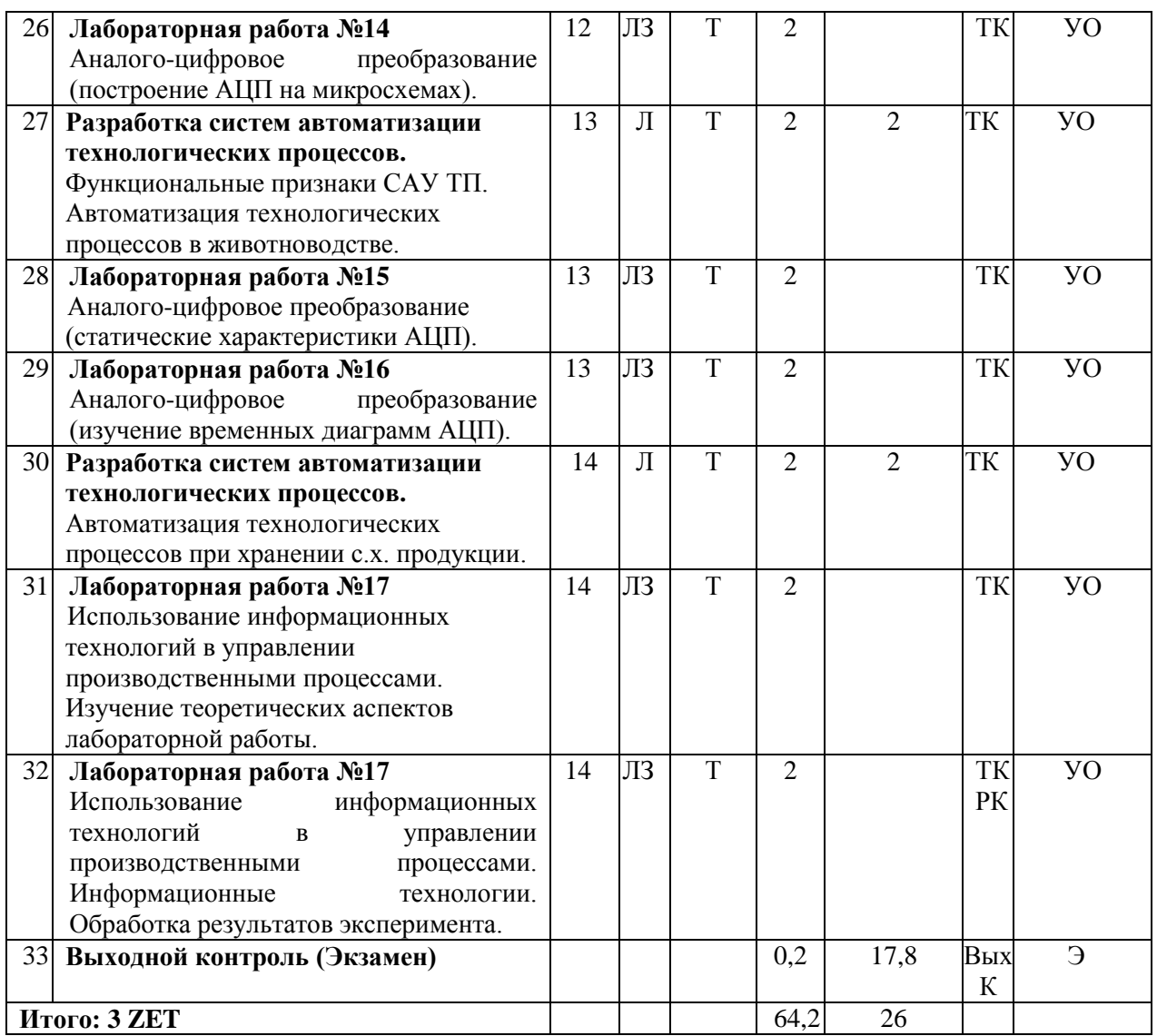

#### **Примечание**:

Условные обозначения:

**виды аудиторной работы:** Л-лекция; ЛЗ – лабораторное занятие;

**формы проведения занятий:** Т-лекция/занятие, проводимое в традиционной форме, В – лекция-визуалазация; М-моделирование.

**виды контроля:** ВК – входной контроль, ТК – текущий контроль, РК – рубежный контроль, ВыхК – выходной контроль.

**форма контроля:** УО – устный опрос; Э – экзамен

#### **5. Образовательные технологии**

Организация занятий по дисциплине «Проектирование систем электрификации» проводится по следующим видам учебной работы: лекции, лабораторные занятия, текущий контроль.

Реализация компетентностного подхода в рамках направления подготовки 35.03.06 Агроинженерия предусматривает использование в учебном процессе активных и интерактивных форм проведения занятий в сочетании с внеаудиторной работой для формирования и развития профессиональных навыков обучающихся.

Лекционные занятия проводятся в поточной аудитории с применением мультимедийного проектора в виде учебной презентации. Основные моменты лекционных занятий конспектируются. Отдельные темы предлагаются для самостоятельного изучения с обязательным составлением конспекта (контролируется).

Целью лабораторных занятий является выработка практических навыков работы с электротехнологическим оборудованием, схемами управления электротехнологическими установками сельскохозяйственного назначения.

Для достижения этих целей используются как традиционные формы работы – выполнение лабораторных заданий, так и интерактивные методы – групповая работа, моделирование

Групповая работа при моделировании развивает способности проведения анализа и диагностики проблем. С помощью метода моделирования у обучающихся развиваются такие квалификационные качества, как умение четко формулировать и высказывать свою позицию, умение взаимодействовать, дискутировать, воспринимать и оценивать информацию, поступающую в вербальной форме. Исходя из определения сущности моделирования, лабораторные стенды являются физической моделью, имитирующей: технологический процесс, режим работы. Данным методом задействована следующая тема занятий: «Исследование нагревательных элементов воздуха».

Самостоятельная работа охватывает проработку обучающимися отдельных вопросов, не рассматриваемых на аудиторных занятиях. Самостоятельная работа осуществляется в индивидуальном формате и выполняется обучающимися на основе учебно-методических материалов дисциплины. Самостоятельно изучаемые вопросы курса также включаются в вопросы выходного контроля.

## **6. Учебно-методическое и информационное обеспечение дисциплины**

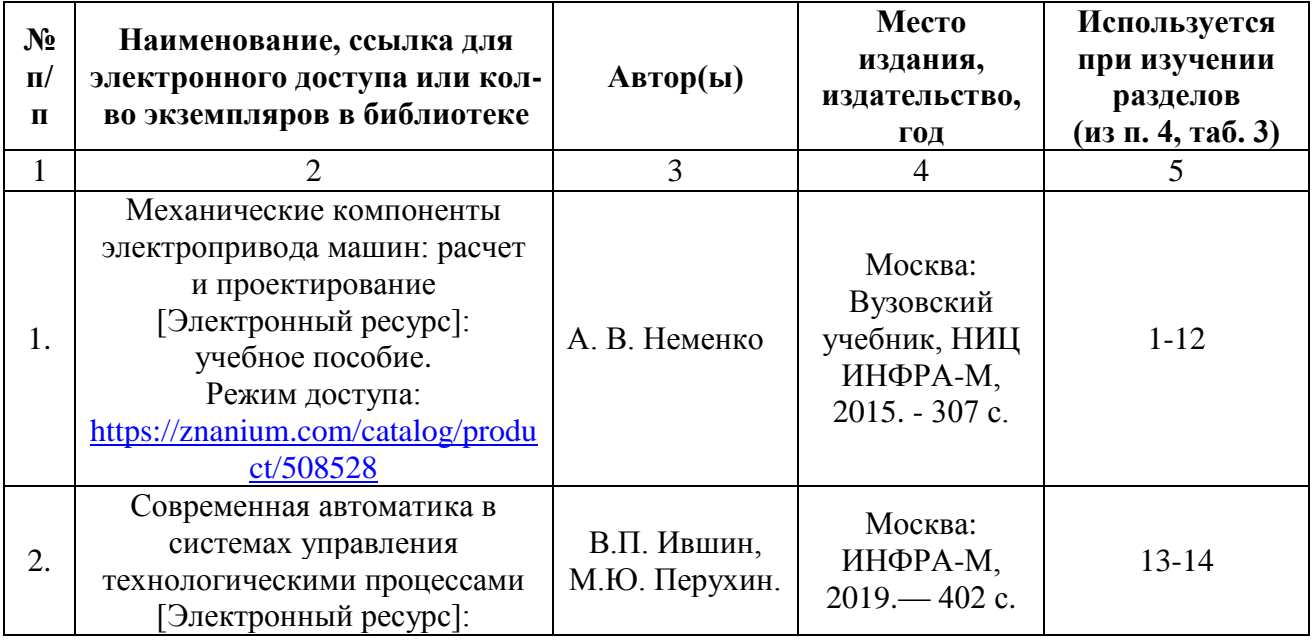

## **а) основная литература (библиотека СГАУ)**

![](_page_8_Picture_292.jpeg)

## **б) дополнительная литература:**

![](_page_8_Picture_293.jpeg)

# **в) ресурсы информационно-телекоммуникационной сети «Интернет»**

Для освоения дисциплины рекомендуются следующие сайты информационно-телекоммуникационной сети «Интернет»:

– Официальный сайт ФГБОУ ВО Саратовский ГАУ - [http://www.sgau.ru/;](http://www.sgau.ru/)

# **г) периодические издания**

- Журнал «Механизация и электрификация сельского хозяйства»;
- Журнал «Электричество»;
- Журнал «Энергохозяйство за рубежом».

# **д) информационные справочные системы и профессиональные базы данных**

Для пользования стандартами и нормативными документами рекомендуется применять информационные справочные системы и профессиональные базы данных, доступ к которым организован библиотекой университета через локальную компьютерную сеть.

Для пользования электронными изданиями рекомендуется использовать следующие информационные справочные системы и профессиональные базы данных:

1. Научная библиотека университета [http://library.sgau.ru](http://library.sgau.ru/) 

Базы данных содержат сведения обо всех видах литературы, поступающей в фонд библиотеки. Более 1400 полнотекстовых документов (учебники, учебные пособия и т.п.). Доступ – с любого компьютера, подключенного к сети Интернет.

2. Электронная библиотечная система «Лань» [http://e.lanbook.com.](http://e.lanbook.com/)

Электронная библиотека издательства «Лань» – ресурс, включающий в себя как электронные версии книг издательства «Лань», так и коллекции полнотекстовых файлов других российских издательств. После регистрации с компьютера университета – доступ с любого компьютера, подключенного к сети Интернет.

3. «Университетская библиотека ONLINE» [http://www.biblioclub.ru.](http://www.biblioclub.ru/)

Электронно-библиотечная система, обеспечивающая доступ к книгам, конспектам лекций, энциклопедиям и словарям, учебникам по различным областям научных знаний, материалам по экспресс-подготовке к экзаменам. После регистрации с компьютера университета – доступ с любого компьютера, подключенного к сети Интернет.

4. Научная электронная библиотека eLIBRARY.RU. [http://elibrary.ru.](http://elibrary.ru/)

Российский информационный портал в области науки, медицины, технологии и образования. На платформе аккумулируются полные тексты и рефераты научных статей и публикаций. Доступ с любого компьютера, подключенного к сети Интернет. Свободная регистрация.

5. Информационная система «Единое окно доступа к образовательным ресурсам». [http://window.edu.ru.](http://window.edu.ru/)

Информационная система предоставляет свободный доступ к каталогу образовательных Интернет-ресурсов и полнотекстовой электронной учебнометодической библиотеке для общего и профессионального образования. Доступ с любого компьютера, подключенного к сети Интернет.

6. ЭБС «Юрайт» [http://www.biblio-online.ru.](http://www.biblio-online.ru/)

Электронно-библиотечная система издательства «Юрайт». Учебники и учебные пособия от ведущих научных школ. Тематика: «Прикладные науки. Техника». Доступ - после регистрации с компьютера университета с любого компьютера, подключенного к Интернет.

7. Электронная электротехническая библиотека <http://www.electrolibrary.info/>

Профессиональная база данных: лучшие курсы, тренинги, семинары по электротехнике, электронике, электроснабжению, светотехнике, автоматизации и другим тематикам; электронный журнал «Я электрик!» (полный комплект с приложениями); сборники статей; практические руководства; базы знаний; история электротехники. Доступ - с любого компьютера, подключенного к сети Интернет.

8. Электроэнергетический Информационный Центр http://www.electrocentr.info/.

Электроэнергетический информационный центр. Сайт для электриков и энергетиков, новости электроэнергетики, техническая литература. Доступ - с любого компьютера, подключенного к сети Интернет.

9. Поисковые интернет-системы Яндекс, Rambler, Google и др.

е) информационные технологии, используемые при осуществлении образовательного процесса

К информационным технологиям, используемым при осуществлении образовательного процесса по дисциплине, относятся:

- персональные компьютеры, посредством которых осуществляется доступ к информационным ресурсам и оформляются результаты самостоятельной работы;

- проекторы и экраны для демонстрации слайдов мультимедийных лекций;

- активное использование средств коммуникаций (электронная почта, тематические сообщества в социальных сетях и т.п.).

| $N_{2}$<br>$\Pi/\Pi$ | Наименование раздела<br>учебной дисциплины<br>(модуля) | Наименование программы                                                                                                    | Тип программы                                 |
|----------------------|--------------------------------------------------------|----------------------------------------------------------------------------------------------------|-----------------------------------------------|
| $\mathbf{1}$         | Все темы дисциплины                                    | Право на использование DsktpEdu<br>ALNG LicSAPk OLV E 1Y Acdmc Ent;<br>Microsoft Office 365 Pro Plus Open<br><b>Students Shared Server All Lng SubsVL</b><br>OLV NL 1Mth Acdmc Stdnt w/Faculty.<br>Лицензиат - ООО «КОМПАРЕКС», г.<br>Саратов. Контракт № А-032 на<br>передачу неисключительных<br>(пользовательских) прав на<br>программное обеспечение от<br>23.12.2019 г.                                                                                               | Вспомогательное<br>программное<br>обеспечение |
| $\overline{2}$       | Все темы дисциплины                                    | Право на использование программного<br>продукта Kaspersky Endpoint Security<br>(антивирусное программное<br>обеспечение). Лицензиат - ООО<br>«Солярис Технолоджис», г. Саратов.<br>Контракт № ЕП-113 на оказание услуг<br>по передаче неисключительных<br>(пользовательских) прав на<br>антивирусное программное<br>обеспечение с внесением<br>соответствующих изменений в<br>аттестационную документацию по<br>требованию защиты информации от<br>$11.12.2019$ $\Gamma$ . | Вспомогательное<br>программное<br>обеспечение |

• программное обеспечение:

![](_page_11_Picture_292.jpeg)

## **7. Материально-техническое обеспечение дисциплины (модуля)**

Для проведения занятий лекционного и семинарского типов, групповых и индивидуальных консультаций, текущего контроля и промежуточной аттестации необходимы аудитории с меловыми или маркерными досками, достаточным количеством посадочных мест и освещенностью**.** Для использования медиаресурсов необходимы проектор, экран, компьютер или ноутбук, по возможности – частичное затемнение дневного света.

Для проведения занятий лекционного типа имеется аудитория № 248.

Для проведения занятий и контроля самостоятельной работы по дисциплине кафедры «Инженерная физика, электрооборудование и электротехнологии» имеются аудитория № 301.

Для выполнения лабораторных работ имеется лаборатория №301, оснащенная лабораторными стендами по дисциплине.

Помещения для самостоятельной работы обучающихся (аудитория №№ 413, читальные залы библиотеки) оснащены компьютерной техникой с возможностью подключения к сети «Интернет» и обеспечением доступа в электронную информационно-образовательную среду университета.

### **8. Оценочные материалы**

Оценочные материалы, сформированный для проведения текущего контроля успеваемости и промежуточной аттестации обучающихся по дисциплине «Проектирование систем электрификации» разработан на основании следующих документов:

- Федерального закона Российской Федерации от 29.12.2012 N 273-ФЗ «Об образовании в Российской Федерации» (с изменениями и дополнениями);

- приказа Минобрнауки РФ от 5.04.2017 № 301 «Об утверждении Порядка организации и осуществления образовательной деятельности по образовательным программам высшего образования – программам бакалавриата, программам специалитета, программам магистратуры» (с изменениями и дополнениями);

Оценочные материалы представлены в приложении 1 к рабочей программе дисциплины и включает в себя:

- перечень компетенций с указание этапов их формирования в процессе освоения образовательной программы;

- описание показателей и критериев оценивания компетенций на различных этапах их формирования, описание шкал оценивания;

- типовые контрольные задания или иные материалы, необходимые для оценки знаний, умений, навыков и (или) опыта деятельности, характеризующие этапы формирования компетенций в процессе освоения образовательной программы;

- методические материалы, определяющие процедуры оценивания знаний, умений, навыков и (или) опыта деятельности, характеризующих этапы формирования компетенций.

## **9. Учебно-методическое обеспечение самостоятельной работы**

Перечень учебно-методического обеспечения самостоятельной работы представлено в приложении 2 к рабочей программе по дисциплине «Проектирование систем электрификации».

# **10. Методические указания для обучающихся по изучению дисциплины «Проектирование систем электрификации»**

Методические указания по изучению дисциплины «Проектирование систем электрификации» включают в себя:

1) Краткий курс лекций представлен в приложении 3.

2) Методические указания для лабораторных занятий представлены в приложении 4.

> *Рассмотрено и утверждено на заседании кафедры «Инженерная физика, электрооборудование и электротехнологии» «26» августа 2019года (протокол №1).*

Дополнения и изменения, внесенные в рабочую программу дисциплины «Проектирование систем электрификации» на 2019/2020 учебный год:

## Сведения об обновлении лицензионного программного обеспечения

![](_page_14_Picture_36.jpeg)

Актуализированная рабочая программа дисциплины «Проектирование систем электрификации» рассмотрена и утверждена на заседании кафедры «Инженерная физика, электрооборудование и электротехнологии» 11 декабря 2019 года (протокол № 6).

Заведующий кафедрой

(подпись)

В.А. Трушкин

,  $\mathcal{I}^*$ 

Дополнения и изменения, внесенные в рабочую программу дисциплины «Проектирование систем электрификации» на 2019/2020 учебный год:

# 6. Учебно-методическое и информационное обеспечение дисциплины

 $e)$ информационные технологии, используемые осуществлении при образовательного процесса:

![](_page_15_Picture_54.jpeg)

• программное обеспечение:

Актуализированная рабочая программа дисциплины «Проектирование систем электрификации» рассмотрена и утверждена на заседании кафедры «Инженерная физика, электрооборудование и электротехнологии» «23» декабря 2019 года (протокол № 7).

,7

Заведующий кафедрой

(подийсь)

Дополнения и изменения, внесенные в рабочую программу дисциплины «Проектирование систем электрификации» на 2019/2020 учебный год:

# 6. Учебно-методическое и информационное обеспечение дисциплины

е) информационные технологии, используемые при осуществлении образовательного процесса:

![](_page_16_Picture_44.jpeg)

• программное обеспечение:

Актуализированная рабочая программа дисциплины «Проектирование систем электрификации» рассмотрена и утверждена на заседании кафедры «Инженерная физика, электрооборудование и электротехнологии» «02» марта 2020 года (протокол № 10).

, ; ;

Заведующий кафедрой

**ПОДИЙСЬ** 

Дополнения и изменения, внесенные в рабочую программу дисциплины «Проектирование систем электрификации» на 2020/2021 учебный год:

6. Учебно-методическое и информационное обеспечение дисциплины a)  $0<sub>CD</sub>$   $0<sub>CD</sub>$ 

![](_page_17_Picture_84.jpeg)

е) информационные технологии, используемые при осуществлении образовательного процесса:

![](_page_17_Picture_85.jpeg)

 $\bullet$ программное обеспечение:

Актуализированная рабочая программа дисциплины «Проектирование систем электрификации» рассмотрена и утверждена на заседании кафедры «Инженерная физика, электрооборудование и электротехнологии» «25» августа 2020 года (протокол № 1).

Заведующий кафедрой

(подпись)

Дополнения и изменения, внесенные в рабочую программу дисциплины «Проектирование систем электрификации» на 2020/2021 учебный год:

#### Сведения об обновлении лицензионного программного обеспечения

![](_page_18_Picture_32.jpeg)

Актуализированная рабочая программа дисциплины «Проектирование систем электрификации» рассмотрена и утверждена на заседании кафедры «Инженерная физика, электрооборудование и электротехнологии» «11» декабря 2020 года (протокол № 5).

Заведующий кафедрой

(HOTHING)